#### , tushu007.com

# <<Crystal Reports 9

 $<<$ Crystal Reports 9

- 13 ISBN 9787302085294
- 10 ISBN 7302085293

出版时间:2004-6

(Peck George)

页数:589

字数:928000

PDF

http://www.tushu007.com

# <<Crystal Reports 9

### , tushu007.com

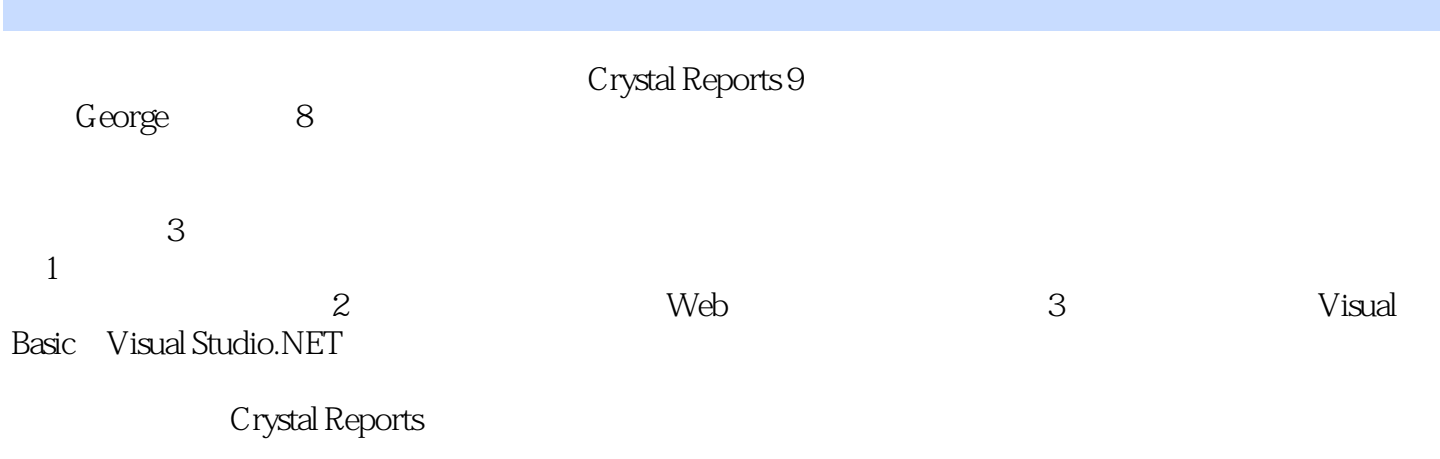

 $W$ eb

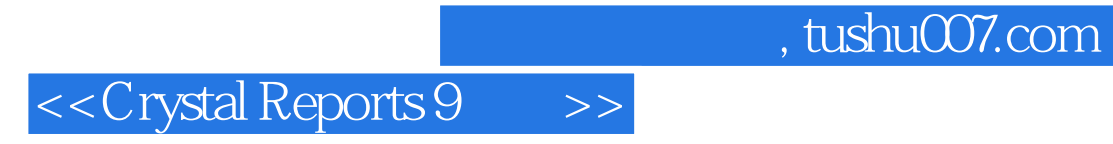

George Peck<br>Ablaze Group Decisions Training Partner of the Year

Crystal Reports and Crystal Reports

#### , tushu007.com

### <<Crystal Reports 9

1 Crystal Reports 9 1 Crystal Reports 9 2 3  $4\qquad 5\qquad 6\qquad 7\qquad 8$  $9$  10 11 12 13  $14$  15 16 SQL 17  $18$  OLAP  $19$   $2$ Web Crystal Reports 9 20 Crystal Reports Web 21 Crystal Reports Microsoft ASP 22 Crystal Enterprise 23 Crystal Launchpad ePortfolio 24 Crystal Enterprise ePortfolio 3 25 Visual Basic Crystal Reports 9 26 Crystal Reports Visual Studio.NET A Crystal Reports

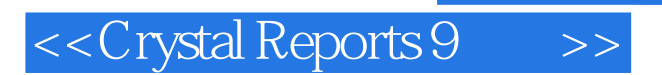

Visual Basic Visual Studi.NET

 $,$  tushu007.com

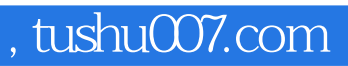

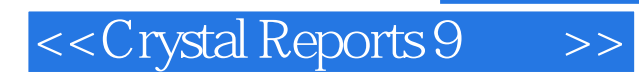

本站所提供下载的PDF图书仅提供预览和简介,请支持正版图书。

更多资源请访问:http://www.tushu007.com